**XtremKey Crack Free Download For Windows**

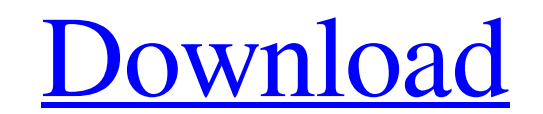

**XtremKey Crack+ Activation Code [Win/Mac]**

## **XtremKey Crack Free Download For Windows**

Backup and share data on your USB 3.0 storage device with this set of utilities. Features: The application offers a wide set of tools to perform backup, sharing and encryption on USB 3.0 drives in encrypted zip format). Yo encrypts or decrypts the selected data, enables or disables remote access to the storage device and it is also able to back up data from your computer as well. Supported devices: LaCie XtremKey Portable (2TB) USB 3.0 LaCie (16TB) USB 3.0 Other external USB 3.0 devices Other external USB 2.0 devices Fixed Issues Fixed Issues Fixed Issues Fixed Support for 'Add Share' Command in the application. Fixed Support for 'Always Encrypt' command in th XtremKey USB 3.0: LaCie XtremKey was officially released in December 2011. The new USB 3.0 drive has a more robust protection against data loss. Protect USB 3.0 drives against any kind of loss, we recommend protecting LaCi encrypted files from USB drives. XtremKey provides an easy to use GUI. XtremKey also installs all the dependencies to build and run. Thats it! XtremKey USB 3.0 is now ready for use. Installation of the software is simple, freeware (you don't need to pay a fee, but do like to share it). Premium Account For You! Categories 09e8f5149f

## **XtremKey Crack + Free License Key**

\* Protection solution for XtremKey devices \* Easy backup and restore of data \* Data sharing \* Encryption \* Hardware testing \* Hardware testing \* Hardware status and security alert Key Features of XtremKey are as follows: \* X and Windows operating systems Key Benefits of XtremKey include the following: \* Import and export of keys in the local or remote system \* Analysis of compliance/deviation of physical, logical and software security \* Anal a USB flash drive or via the local net Install XtremKey on your iMac, Macbook, MacBook Pro, MacBook Air, Mac Mini, Mac Pro, MacBook Pro, iMac, iPad, iPhone, iPod and other iDevices, all set for efficient data protection an containing elements in random positions, this is the list of indexes of the 2D array I need to make into a 3D array: [0, 1, 2, 3, 4, 0] [0, 1, 2, 3, 4, 0] [0, 1, 2, 3, 4, 0] This is the code I have thus far (I just wanted np.random.randint(0, len(A[0]), (len(A), list\_length)) B = [A[i][j], A[i][j-1], A[i][j-2]] print(B) This is the output for that code: [array([ 0., 2., 4., 0., 0., 0.]), array([ 0., 1., 1., 2., 4., 0.]), array([ 0., 1., 1.

## **What's New in the XtremKey?**

XtremKey sets up a backup solution, data sharing and encryption utilities on your USB 3.0 device. What XtremKey does: XtremKey creates backup of the software. What XtremKey does not do: XtremKey does not support any backup Procedure: 1. Run setup.exe installer. 2. Follow on-screen instructions. How to use XtremKey: 1. Go to the media that contains the XtremKey software. 2. Insert the USB device into the computer. 3. Click on the desktop. 4. the XtremKey setup wizard starts, click on next to continue with the installation. 6. The XtremKey backup setup wizard will then start. 7. Once the backup setup wizard has completed, XtremKey will then automatically start the link in the XtremKey backup setup wizard. 10. You will get a pop up like below: 11. Click on "I Agree" to continue with the installation. 12. Once you will be taken to the installation package downloaded from the link. 2. Data sharing 3. Encryption Plug It Safe will help protect your USB devices from theft or damage. It includes many security and backup functions. Plug It Safe Description: Plug It Safe is a powerful and convenient utilit Plug It Safe creates automatic backup of your USB devices. Plug It Safe includes a collection of utilities that help you protect your USB devices from theft or

## **System Requirements:**

Review Requirements: What is the Curse of Strahd adventure module? What is its story? Curse of Strahd, Curse of Strahd, Curse of Strahd, is the second adventure module published for The Curse of Strahd adventure path. It w hearted. You'll find some

[http://www.studiofratini.com/wp-content/uploads/2022/06/MindFusionCharting\\_for\\_WPF.pdf](http://www.studiofratini.com/wp-content/uploads/2022/06/MindFusionCharting_for_WPF.pdf) <https://www.inthewaiting.co/models-of-the-hydrogen-atom-pc-windows-latest-2022/> <http://tutorialspointexamples.com/vpn-unlimited-crack-free-latest-2022> <https://tchadmarket.com/immobilier/maison-de-vacances/portable-screen-saver-control-1-60-crack-patch-with-serial-key-free/> <http://noticatracho.com/?p=18661> [http://lushenglish.com/wp-content/uploads/2022/06/Multi\\_Color\\_Gradient\\_\\_Crack\\_With\\_Product\\_Key\\_Free\\_Updated.pdf](http://lushenglish.com/wp-content/uploads/2022/06/Multi_Color_Gradient__Crack_With_Product_Key_Free_Updated.pdf) <http://thetruckerbook.com/2022/06/08/consolenoclose-crack-latest/> [https://codigoderecarga.com/wp-content/uploads/2022/06/Olitan\\_KeyGuide.pdf](https://codigoderecarga.com/wp-content/uploads/2022/06/Olitan_KeyGuide.pdf) <https://slab-bit.com/cexif-crack-3264bit-latest/> <https://bnbeasy.it/?p=5368> <https://journeytwintotheunknown.com/2022/06/08/aesxwin-crack-free-license-key-for-windows/> <http://franceimagepro.com/?p=10115> <https://premium-nsk.ru/wp-content/uploads/2022/06/welwand.pdf> <http://8848pictures.com/emailmyip-3264bit-2022/> <https://aapanobadi.com/2022/06/08/opswat-file-security-for-chrome-full-product-key/> <http://wwlovers.store/?p=34199> [https://kiubou.com/upload/files/2022/06/VzBo6FR1BX7iKDw9s4ot\\_08\\_55dd9b3c6eee1cc89939592fc26da7e3\\_file.pdf](https://kiubou.com/upload/files/2022/06/VzBo6FR1BX7iKDw9s4ot_08_55dd9b3c6eee1cc89939592fc26da7e3_file.pdf) <https://www.hjackets.com/worldbrain-039s-memex-for-chrome-crack-with-keygen-download/> [https://starspie.com/wp-content/uploads/2022/06/HP\\_SoftPaq\\_Download\\_Manager.pdf](https://starspie.com/wp-content/uploads/2022/06/HP_SoftPaq_Download_Manager.pdf) [https://cosplaygoals.com/upload/files/2022/06/yPiytB27UYL3CwV4rWeY\\_08\\_55dd9b3c6eee1cc89939592fc26da7e3\\_file.pdf](https://cosplaygoals.com/upload/files/2022/06/yPiytB27UYL3CwV4rWeY_08_55dd9b3c6eee1cc89939592fc26da7e3_file.pdf)

Related links: